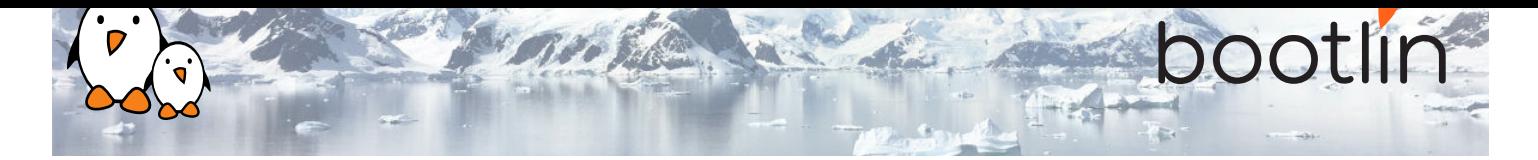

# Understanding the Linux Graphics Stack training

On-line seminar, 4 sessions of 4 hours Latest update: May 08, 2024

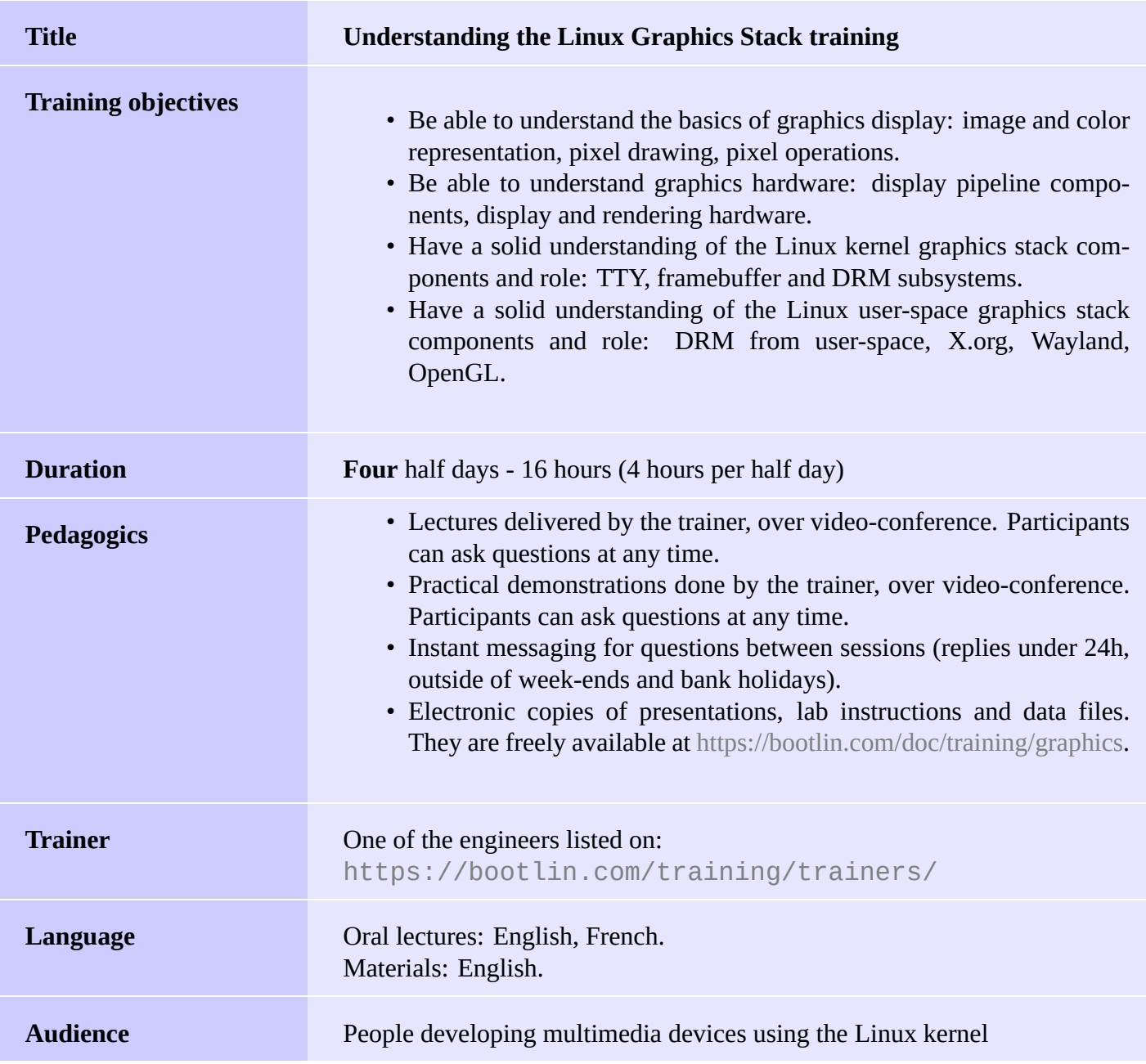

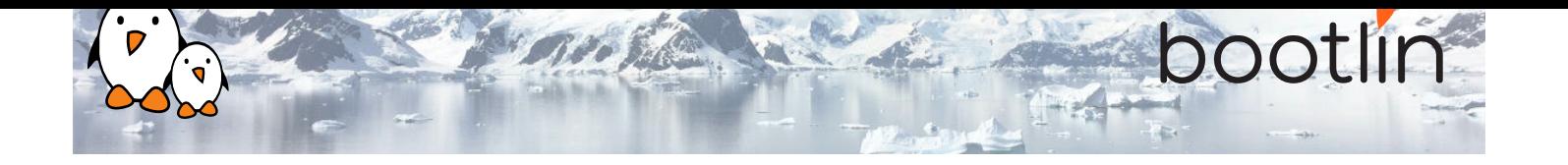

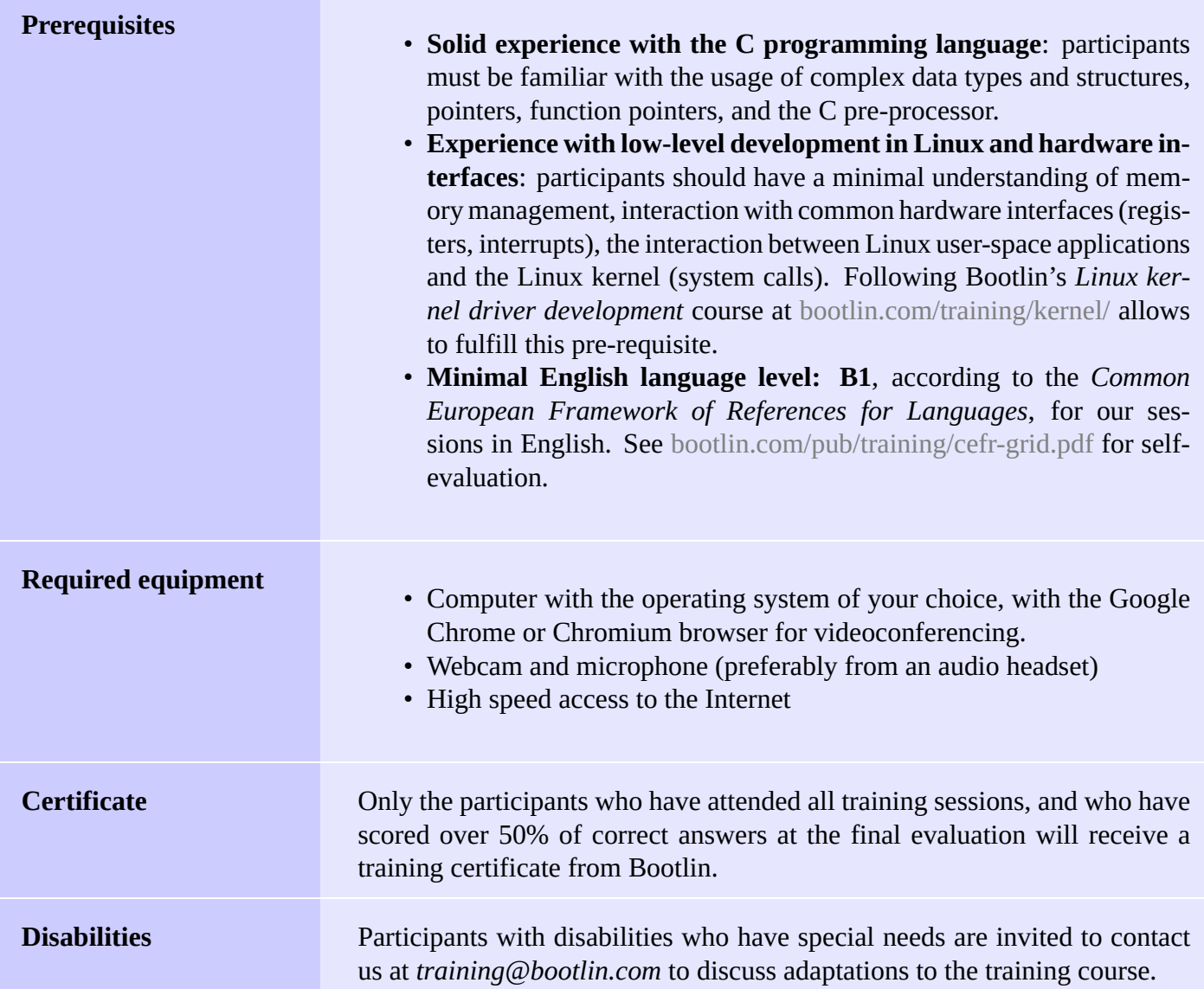

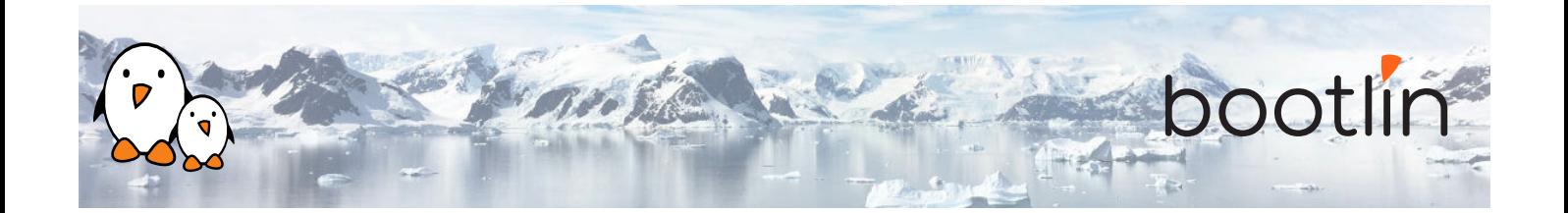

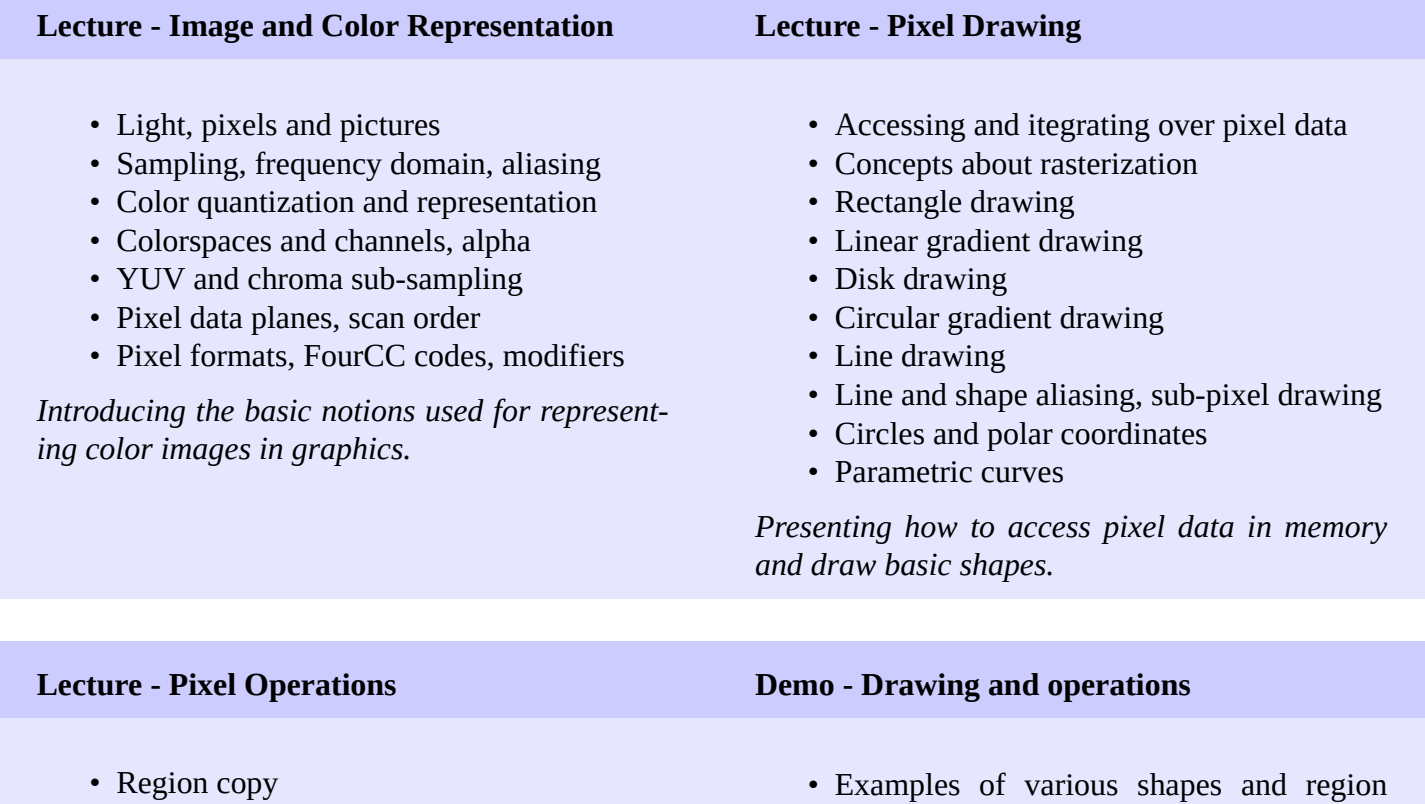

- Alpha blending
- Color-keying
- Scaling and interpolation
- Linear filtering and convolution
- Blur filters
- Dithering

*Providing basic notions about filtering, with very common examples of how it's used.*

- drawing
- Examples of basic pixel operations

*Illustrating the concepts presented along the way.*

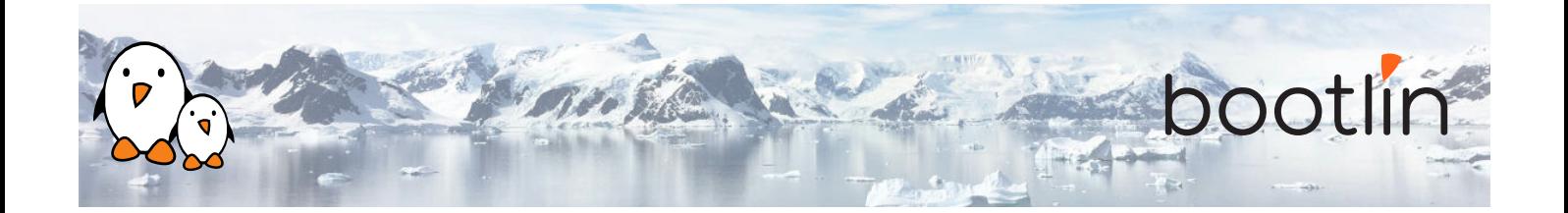

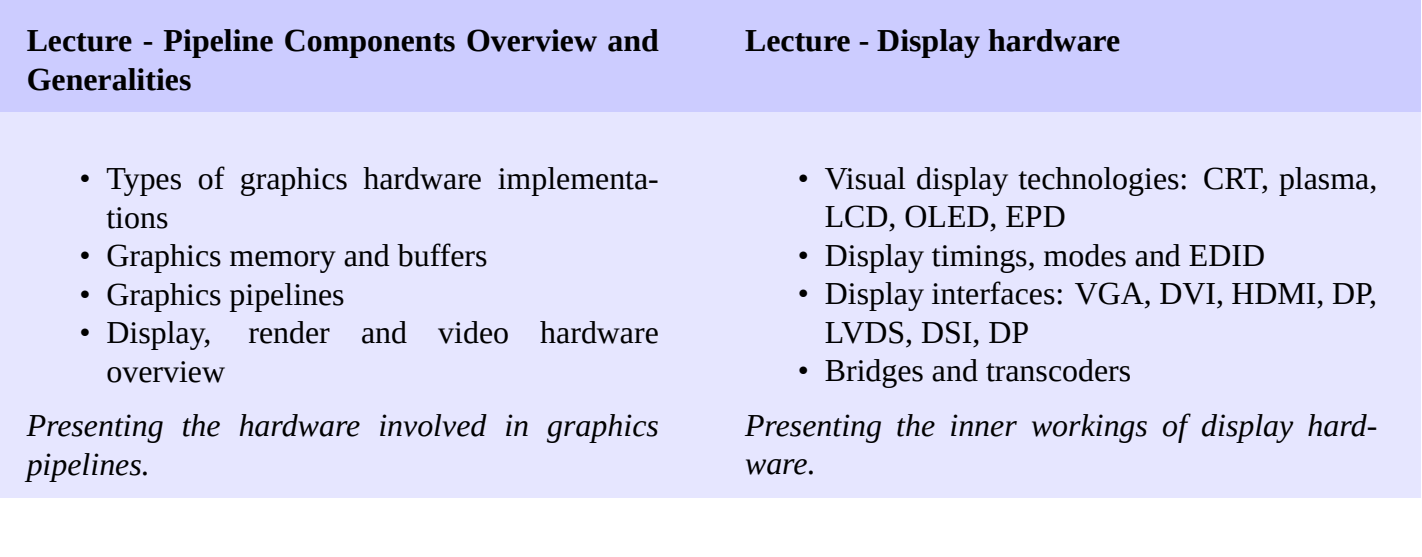

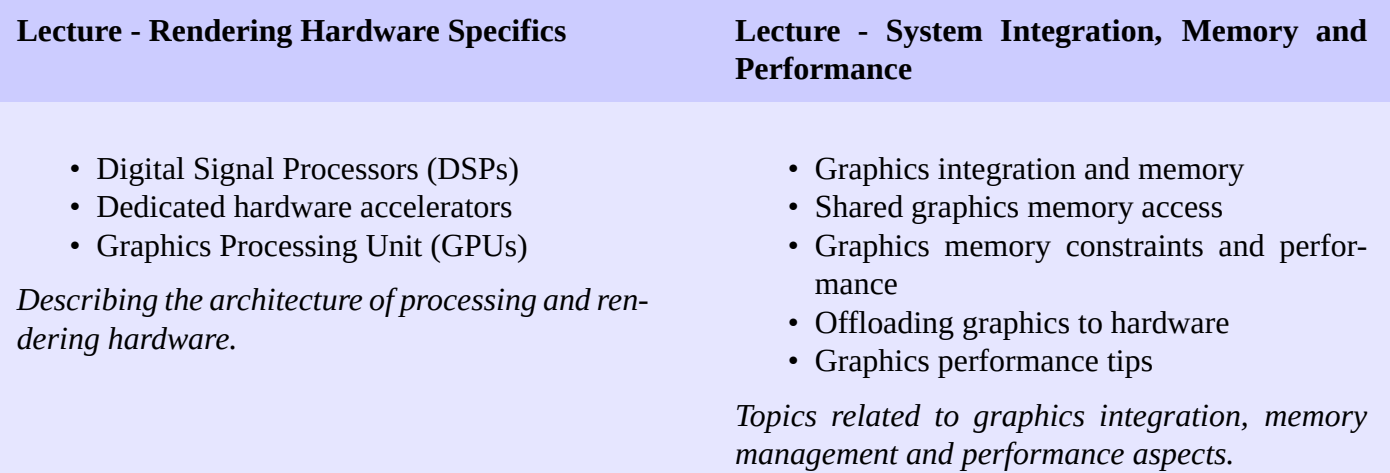

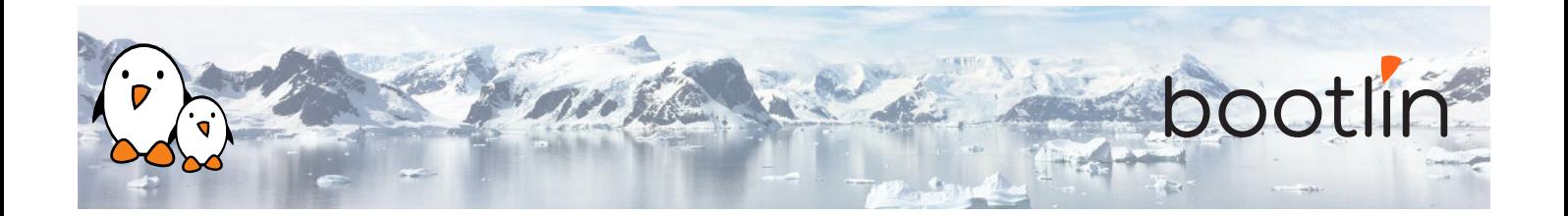

- System-agnostic overview: kernel, userspace display and rendering
- Linux kernel overview
- Linux-compatible low-level userspace overview
- X Window and Wayland overview
- High-level graphics libraries and desktop environments overview

*Presenting what software components are required for modern computer graphics and how they are divided between kernel and userspace.*

### **Lecture - Display Stack Overview Lecture - TTY Kernel Aspects, Framebuffer Device Kernel Aspects**

- Linux TTY subsystem introduction
- Virtual terminals and graphics
- Virtual terminals switching and graphics
- Fbdev overview
- Fbdev basic operations
- Fbdev limitations

*How TTYs interact with graphics in Linux along with a short presentation of fbdev and why it's deprecated.*

### **Lecture - DRM Kernel Aspects Demo - Kernel Aspects**

- DRM devices
- DRM driver identification and capabilities
- DRM master, magic and authentication
- DRM memory management
- DRM KMS dumb buffer API
- DRM FourCCs and modifiers
- DRM KMS resources probing
- DRM KMS modes
- DRM KMS framebuffer management
- DRM KMS legacy configuration and page flipping
- DRM event notification
- DRM KMS object properties
- DRM KMS atomic
- DRM render
- DRM Prime zero-copy memory sharing (dma-buf)
- DRM sync object fencing
- DRM debug and documentation

*An exaustive presentation of the DRM interface.*

- Linux TTY and virtual terminals
- DRM KMS mode-setting
- DRM KMS driver walkthrough
- DRM render driver walkthrough

*Illustrating how kernel aspects work.*

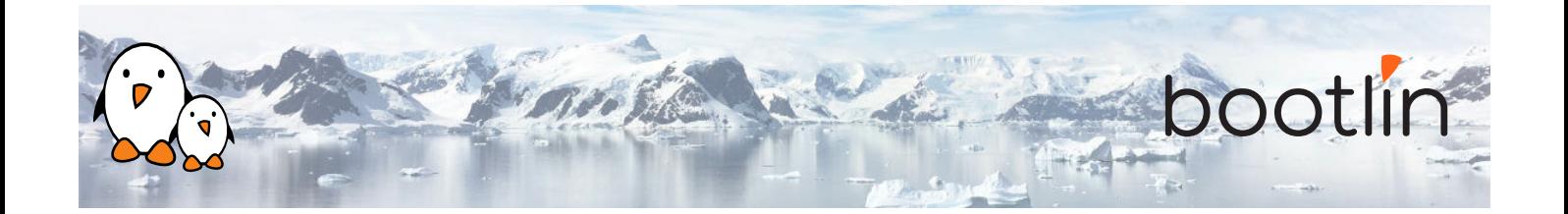

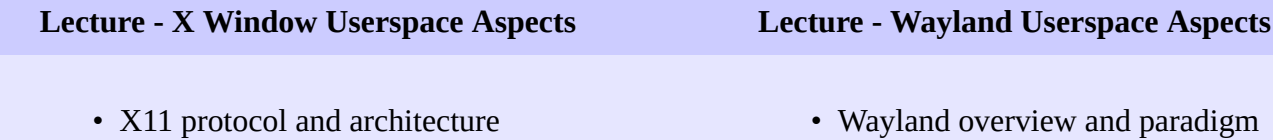

- X11 protocol extensions
- Xorg architecture and acceleration
- Xorg drivers overview
- X11 and OpenGL acceleration: GLX and DRI2
- Xorg usage, integration and configuration
- Major issues with X11
- Xorg debug and documentation

*Presenting all things related to X11 and Xorg.*

- Wayland protocol and architecture
- Wayland core protocol detail
- Wayland extra protocols
- Wayland asynchronous interface
- Wayland OpenGL integration
- Wayland status and adoption
- Wayland debug and documentation

### *An in-depth presentation of Wayland.*

## **Lecture - Mesa 3D Userspace Aspects Demo - Userspace Aspects**

- Standardized 3D rendering APIs: OpenGL, OpenGL ES, EGL and Vulkan
- Mesa 3D overview
- Mesa 3D implementation highlights
- Mesa 3D internals: Gallium 3D
- Mesa 3D internals: intermediate representations
- Mesa 3D Generic Buffer Management (GBM)
- Mesa 3D hardware support status
- Mesa 3D versus proprietary implementations
- Mesa 3D hardware support: debug and documentation

*Presenting 3D APIs and the Mesa 3D implementation.*

- Xorg code walkthrough
- Wayland compositor core walkthrough
- Wayland client examples
- Mesa code walk-through
- OpenGL and EGL examples

*Illustrating userspace aspects, client and server implementations.*

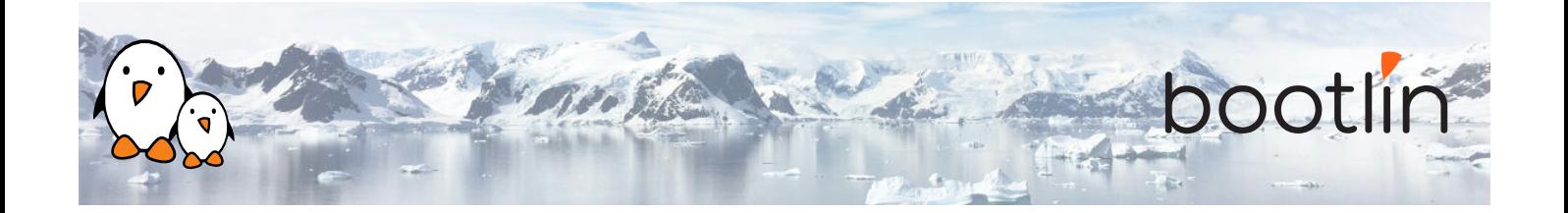

## **Questions and Answers**

- Questions and answers with the audience about the course topics
- Extra presentations if time is left, according what most participants are interested in.